**DBR For Oracle Crack Activation Code With Keygen (2022)**

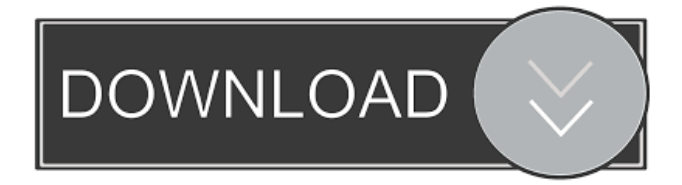

# **DBR For Oracle Crack+ With Product Key PC/Windows**

DBR for Oracle Torrent Download is an extremely easy-to-use application. It helps you to repair, extract or recover deleted records from your database. It works with almost all versions of Oracle. The application supports importing databases in two different formats:.DBF and.CTL. Importing from a.DBF file is quite simple. The tool can read all the information from the file and then you can start retrieving records from it. The main window of the DBR for Oracle application includes a list of files which can be recovered. Additionally, it displays a separate window for recovered records. In this window, you can access the detailed information about the retrieved records. Moreover, the application provides a.XLS file export feature. You can export all the recovered records as a.XLS file. With this information, you can export the recovered records to another application or an email. Recover your Microsoft Exchange data using Microsoft Data Recovery Microsoft Exchange is a popular email client. But, have you ever experienced a hard drive crash, virus infection or OS malfunction in the email client? In such instances, Microsoft Data Recovery promises to help you by scanning and recovering important email messages. Microsoft Data Recovery Microsoft Data Recovery is one of the most popular solutions for recovering corrupt Microsoft Exchange data. This application was specially designed to assist users in recovering deleted or corrupted messages from the damaged email database. The application can handle multiple types of corruption, including Microsoft Exchange OST, PST, EML and MSG files. In fact, this tool is capable of recovering emails from the entire email database. Moreover, it can locate emails based on their subject, sender or recipient, including user accounts, folders and subfolders. The application features a simple user interface, a handy data recovery wizard and the ability to recover multiple files at once. Start working with the application Once you launch Microsoft Data Recovery, it will attempt to detect all the databases that have been corrupted. After this process, it will prompt you to select the database in which you want to recover email messages. Please keep in mind that you have to export the retrieved data as an email file. To help you do so, the application displays a window where you can select a file format. You can either save the recovered messages as a.EML file or as a.PST file. The application will display the number of recovered messages and allow you to filter them by deleted or recovered messages. Deleted messages are colored in red

## **DBR For Oracle**

DBR for Oracle is an easy-to-use Oracle database recovery application. With a simple interface and an intuitive interface for adding databases and recovering data, you will get the desired result with DBR for Oracle. Supported file formats: DBF DTS CTL Supported Oracle database versions: Oracle 10g Oracle 11g Oracle 12c Supported Oracle releases: Oracle 9i, Oracle 11g, Oracle 12c, Oracle Database 12.2 Supported export formats: Database: DBF, MSSQL, SQLite, SQL Server, Sybase, Oracle CSV file For more information, please refer to the following link: DBR for Oracle How to recover a corrupt Oracle database? Simply follow the steps below and your database file will be repaired using DBR for Oracle: 1. Download the application from the link provided below. The download size is 80eaf3aba8

## **DBR For Oracle Crack+ With Product Key**

DBR for Oracle can recover data from Oracle databases after a failure. DBR for Oracle Software: Oracle Database Recovery DBR for Oracle Support: Oracle Database Recovery: Complete tutorial with video walkthrough. DBR for Oracle Support: How to install and run DBR for Oracle. DBR for Oracle Support: How to open database files. DBR for Oracle Support: How to search in DBR for Oracle database. DBR for Oracle Support: Search and find table, view and function. DBR for Oracle Support: How to find problem tables. DBR for Oracle Support: How to delete and update tables. DBR for Oracle Support: How to recover deleted tables. DBR for Oracle Support: How to recover corrupted table. DBR for Oracle Support: How to recover corrupted database file. DBR for Oracle Support: How to recover corrupted database file. DBR for Oracle Support: How to export database file. DBR for Oracle Support: How to export database file to csv. DBR for Oracle Support: How to export database file to xls. DBR for Oracle Support: How to export database file to xlsx. DBR for Oracle Support: How to export database file to text. DBR for Oracle Support: How to export database file to text. DBR for Oracle Support: How to export database file to xls. DBR for Oracle Support: How to export database file to xlsx. DBR for Oracle Support: How to export database file to pdf. DBR for Oracle Support: How to export database file to pdf. DBR for Oracle Support: How to export database file to text. DBR for Oracle Support: How to export database file to text. DBR for Oracle Support: How to export database file to xls. DBR for Oracle Support: How to export database file to xlsx. DBR for Oracle Support: How to export database file to pdf. DBR for Oracle Support: How to export database file to pdf. DBR for Oracle Support: How to export database file to text. DBR for Oracle Support: How to export database file to text. DBR for Oracle Support: How to recover corrupted database

#### **What's New in the?**

DBR for Oracle is a nifty utility that can recover data from damaged Oracle databases. By making use of a range of Oracle utility functions, the application can read and repair the damaged Oracle database file. There are no limits to the damaged database types that can be repaired using this application. Thanks to its capabilities, it is recommended to use DBR for Oracle whenever you have experienced data loss in your database, as it can easily handle any database file that might be corrupted. Moreover, the application has a stable and easy to use interface. Use DBR for Oracle to recover lost data DBR for Oracle is available as a free trial for 30 days. Moreover, it can be used for repairing Oracle database files without having to pay for the software. The trial version, however, does not allow you to access deleted records. You can also view all the details of the database file, while the trial version requires you to keep the database open. DBR for Oracle is the perfect solution to recover damaged Oracle database files. The software is available for free, so it is highly recommended that you try it out. Post navigation Recover Oracle databases with ease Whether we are talking about a database file that requires repairing or is simply inaccessible, DBR for Oracle promises to provide the quickest solution. With a simple interface and easy to use options, this particular application tries to fix Oracle databases and recover lost content, including tables, functions, procedures, triggers, views and other components. Moreover, it is capable of retrieving deleted data from the analyzed database. The application is compatible with Oracle 10g, 11g, 12c and receives DBF or CTL files as input. Shut down Oracle before recovering data Working with DBR for Oracle is pretty intuitive, as you just have to import the input file to get started. Once you do so, the application reads the content of the database file, extracting its name, size, the time of the last modification and other timestamp elements. Furthermore, it displays the number of records, both existing and deleted ones, the number of tables, views, stored procedures, triggers and functions. Please keep in mind that the Oracle database service should be shut down before loading the database file into DBR for Oracle. And, as you never know what could go wrong, it is highly recommended that you create a backup of the database file to a secure location before using the application. A handy Oracle recovery tool DBR for Oracle can try to get data in your corrupted Oracle databases back, exporting it either as a database or a CSV file. As a plus, it is easy to use and it can also retrieve deleted records. On the downside, it does not allow batch operations, so you will have to process one file at a time. DBR for Oracle Description: DBR for Oracle is a

# **System Requirements For DBR For Oracle:**

- OS: Windows Vista, Windows XP, Windows 7 - CPU: 2 GHz or higher - RAM: 1 GB or higher - Graphics: Direct3D 10.0 or higher - DirectX: 10.0 or higher - Hard disk: 100 MB or higher Install Notes: - The installation package is compressed into.zip format. Before installing, please unzip it. - Make sure the installation folder is not in use by other programs. - If the installation is successful, you can

Related links:

<https://bryophyteportal.org/frullania/checklists/checklist.php?clid=8734> <https://indianscanada.com/wp-content/uploads/2022/06/makswas.pdf> [https://tchatche.ci/upload/files/2022/06/QewUj36QO5vORbbgQ2fC\\_05\\_b40da0e8ec0bff053f2ecef22d2662c7\\_file.pdf](https://tchatche.ci/upload/files/2022/06/QewUj36QO5vORbbgQ2fC_05_b40da0e8ec0bff053f2ecef22d2662c7_file.pdf) <https://www.rubco.be/uncategorized/3d-function-surface-crack-free-download/> [http://facebook.jkard.com/upload/files/2022/06/Bplk2Cz2YKYS2ms5uo7P\\_05\\_76428fc79bb7f20808bd5a0ae122a58e\\_file.pdf](http://facebook.jkard.com/upload/files/2022/06/Bplk2Cz2YKYS2ms5uo7P_05_76428fc79bb7f20808bd5a0ae122a58e_file.pdf) [https://warganesia.id/upload/files/2022/06/6ctClX9vK17gULBzOyCZ\\_05\\_6bf91261801082ef065de4cd514d84d9\\_file.pdf](https://warganesia.id/upload/files/2022/06/6ctClX9vK17gULBzOyCZ_05_6bf91261801082ef065de4cd514d84d9_file.pdf) <https://www.garten-hro.de/advert/gameroom-1-56-latest/> <https://www.slaymammas.com/wp-content/uploads/2022/06/calelly.pdf> <http://www.ndvadvisers.com/wp-content/uploads/2022/06/vyrdvas.pdf> <http://mrproject.com.pl/advert/imagic-fleet-maintenance-crack-serial-key-march-2022/>